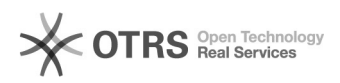

## Fehlermeldung nach Update oder Installation: "Fehler bei den Dateiberechtigungen"

16.07.2024 08:39:31

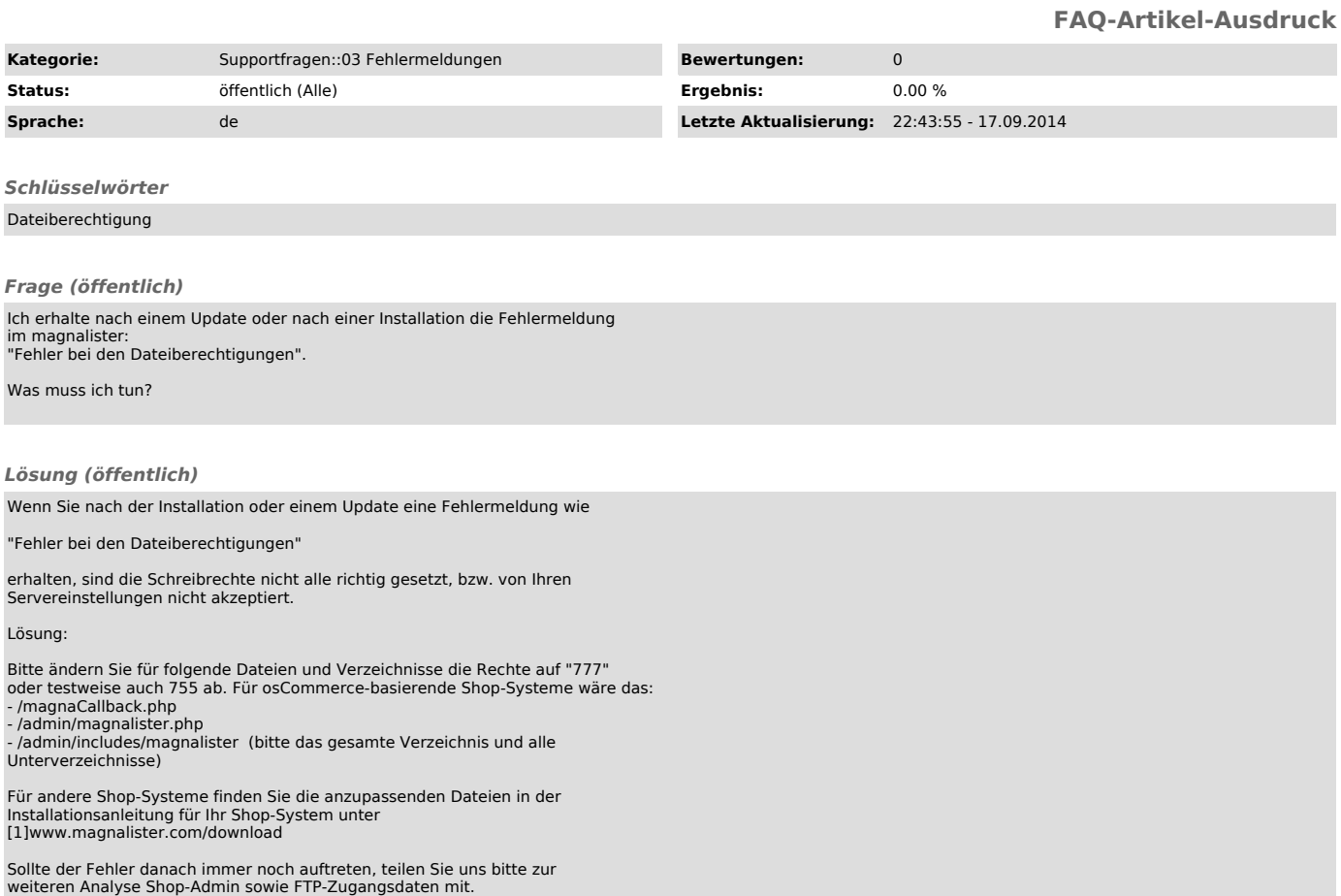

[1] http://www.magnalister.com/download